# **ERW700 M-Bus**

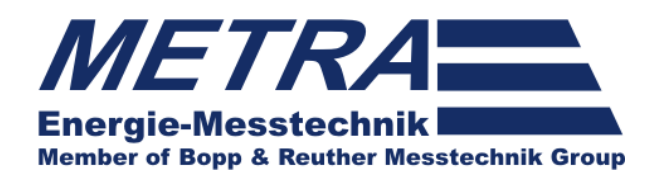

Betriebsanleitung ERW700 M-Bus

# **Betriebsanleitung**

Anbindung des ERW700(A) an ein M-Bus Netzwerk

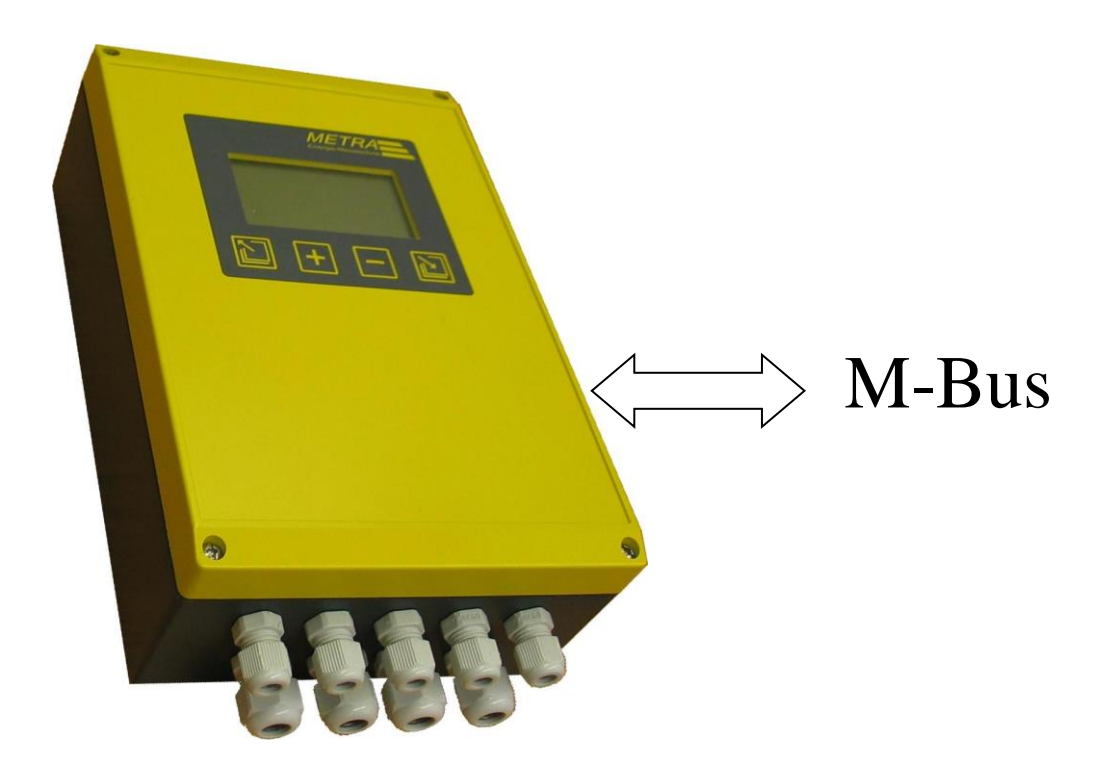

Diese Dokumentation ist gültig für ERW 700 ab Softwareversion **1.29** Für ältere Softwareversionen gilt die Dokumentation von 09/2009

Änderungen vorbehalten. BA-DE-ERW700-MBUS Rev.C

# **Änderungen in der M-Bus-Dokumentation**

#### **August 2007:**

Ursprungsdokument.

#### **Oktober 2008:**

 Textliche Korrekturen. Anmerkung: Die Softwareversionen vor V1.15 hatten einen Fehler bei der Darstellung der Zählwerke. Die Wertigkeit wurde falsch dargestellt.

#### **September 2009:**

 Textliche Korrekturen. Einheiten bei Leistung und Energie korrigiert. Beschreibung der Zusatzzählwerke korrigiert.

#### **April 2011:**

 Stichtag ergänzt. Kodierung der Zusatzzählwerke geändert. Kodierung der DIF und VIF besser an die Applikationen angepasst.

#### **Juni 2018:**

Status-Register Beschreibung korrigiert.

# **Inhaltsverzeichnis**

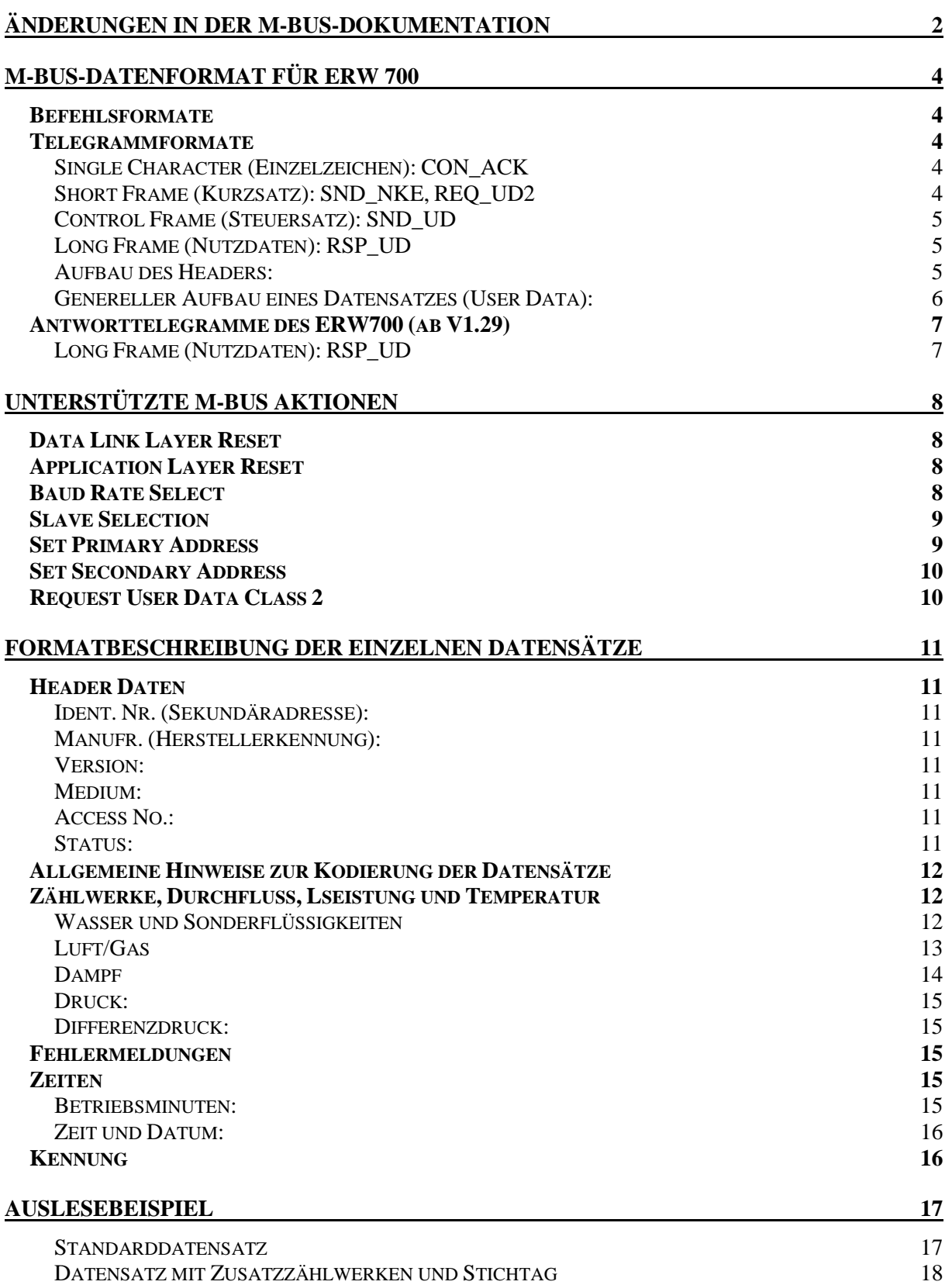

# **M-Bus-Datenformat für ERW 700**

Diese Dokumentation erklärt, wie die Daten des ERE 700 über den M-Bus ausgelesen werden können. Sie stellt keine Einführung in den M-Bus mit seinen ganzen Möglichkeiten dar. Neben den speziell für den ERW 700 relevanten Daten, werden lediglich einige allgemeine Informationen zum Telegrammaufbau gegeben.

Für weiterführende Informationen wird auf die Europanorm EN1434-3 und die Dokumentation der M-Bus-Usergruppe verwiesen.

#### **Befehlsformate**

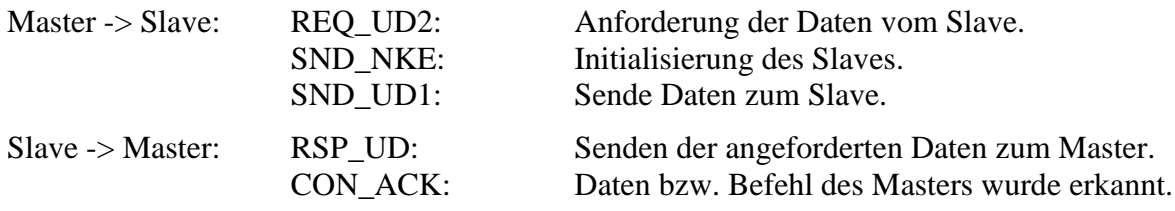

#### **Telegrammformate**

## **Single Character (Einzelzeichen): CON\_ACK**

Antwort des Slaves auf alle korrekten Mastertelegramme, die keine Daten erwarten und nur an einen Slave gerichtet sind.

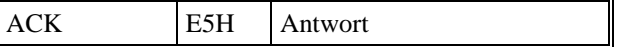

# **Short Frame (Kurzsatz): SND\_NKE, REQ\_UD2**

Initialisierung des Slaves (SND\_NKE) und Anforderung der Daten (REQ\_UD2)**.**

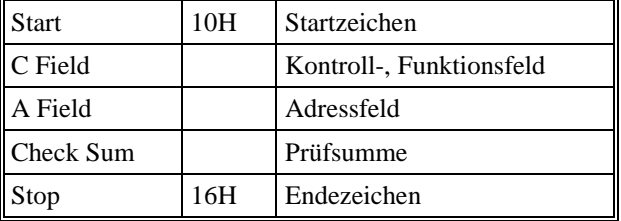

# **Control Frame (Steuersatz): SND\_UD**

Senden von Daten vom Master zum Slave.

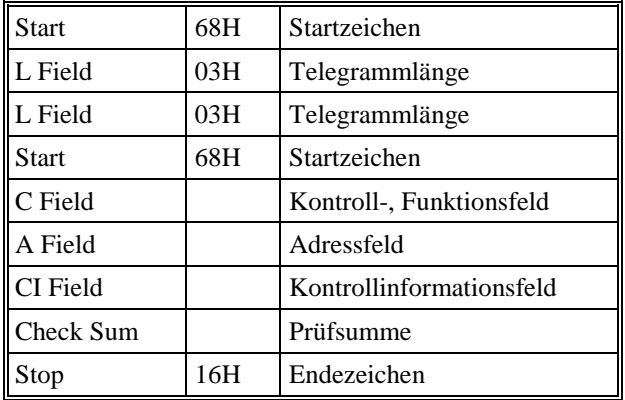

# **Long Frame (Nutzdaten): RSP\_UD**

Antwort des Slaves mit Daten auf eine Anfrage des Masters.

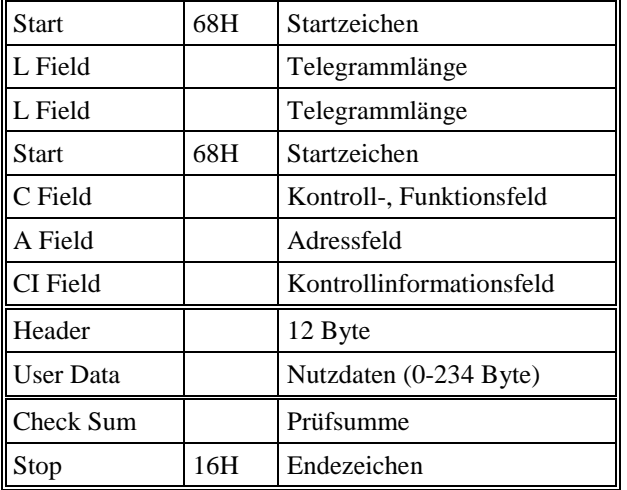

## **Aufbau des Headers:**

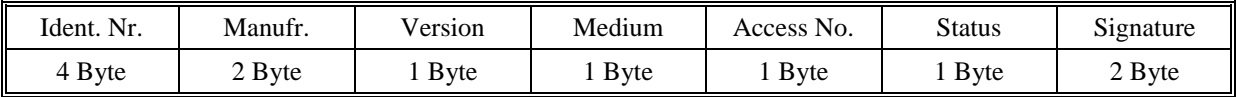

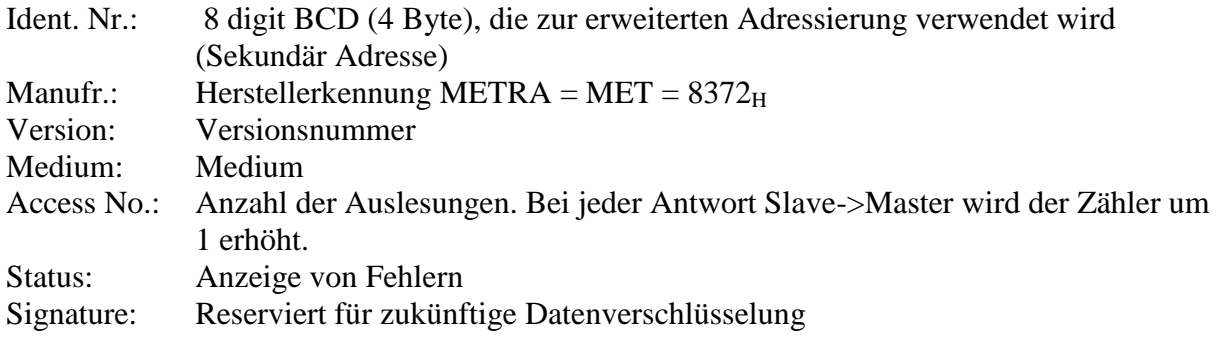

# **Genereller Aufbau eines Datensatzes (User Data):**

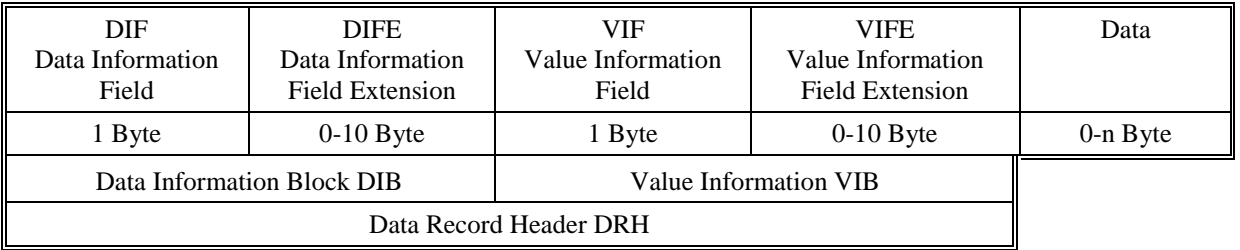

Ein Datensatz besteht im allgemeinen aus 3 Teilen:

- Der Data Information Block enthält Informationen über Art und Kodierung der Daten.
- Der Value Information Block enthält Informationen über den Wert und die Einheit.
- Auf den Data Record Header folgen die Daten im angegebenen Format.

# **Antworttelegramme des ERW700 (ab V1.29)**

# **Long Frame (Nutzdaten): RSP\_UD**

Antwort des Slaves mit Daten auf eine Anfrage des Masters (Beispiel).

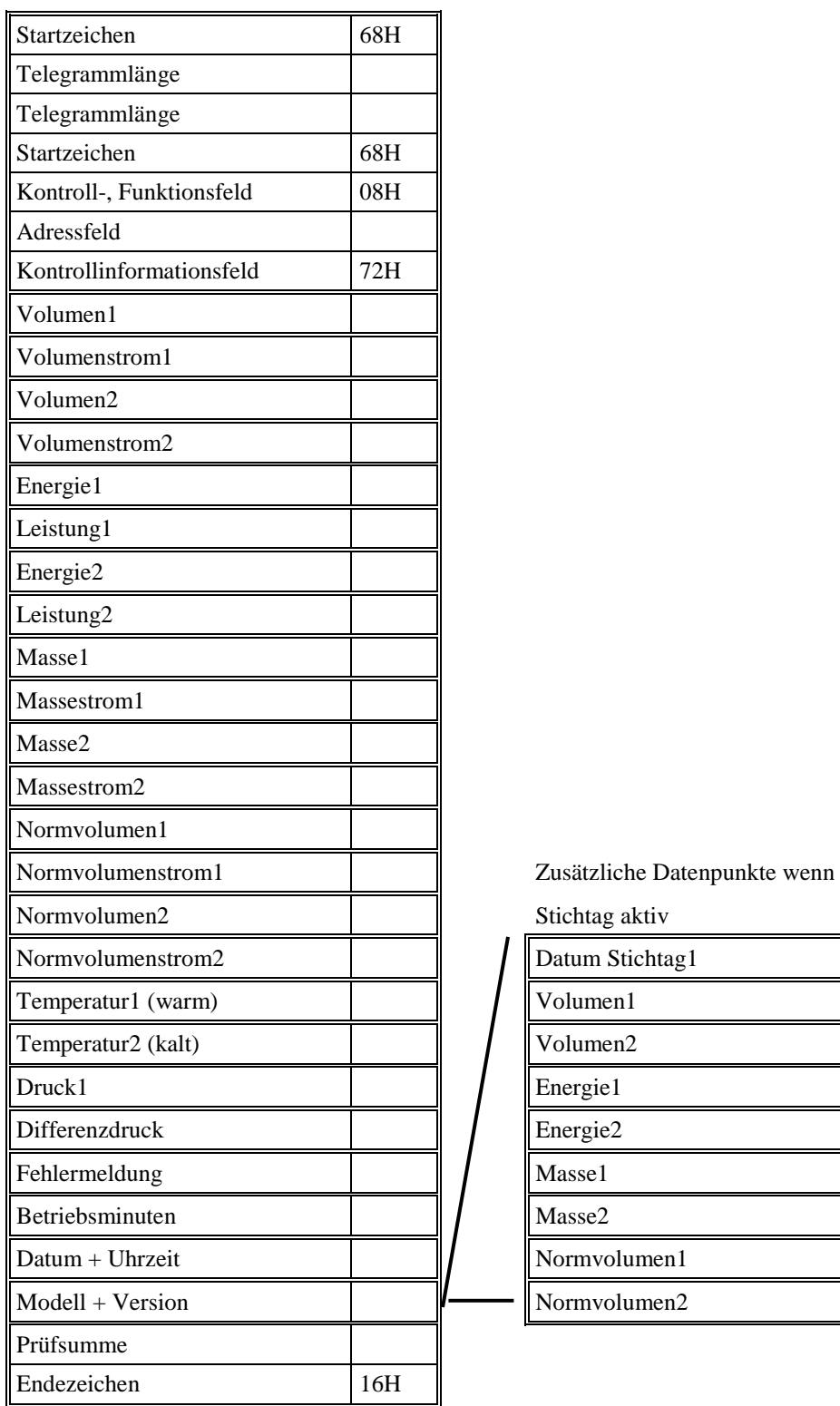

Die Reihenfolge der einzelnen Datensätze kann variieren. Je nach gewählter Einstellung am Rechenwerk können Auswahl und Format der Datensätze variieren.

# **Unterstützte M-Bus Aktionen**

## **Data Link Layer Reset**

Aufgabe: Initialisierung des Slaves. Der Slave antwortet bei zukünftigen Datenanforderungen mit seinem Standarddatensatz.

Master: SND\_NKE Slave: Acknowledge

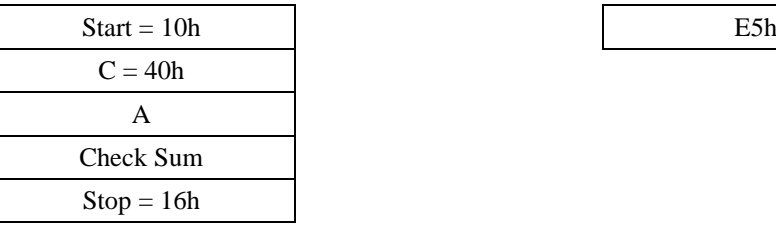

**Application Layer Reset**

Aufgabe: Initialisierung des Applikations Layer. Löschen der Antwortselektion.

Master: SND\_UD Slave: Acknowledge  $Start = 68h$  E5h  $L = 03h$  $L = 03h$  $Start = 68h$  $C = 53h / 73h$ A  $CI = 50h$ Check Sum  $Stop = 16h$ **Baud Rate Select** Aufgabe: Umschalten der Übertragungsrate. Master: SND\_UD Slave: Acknowledge

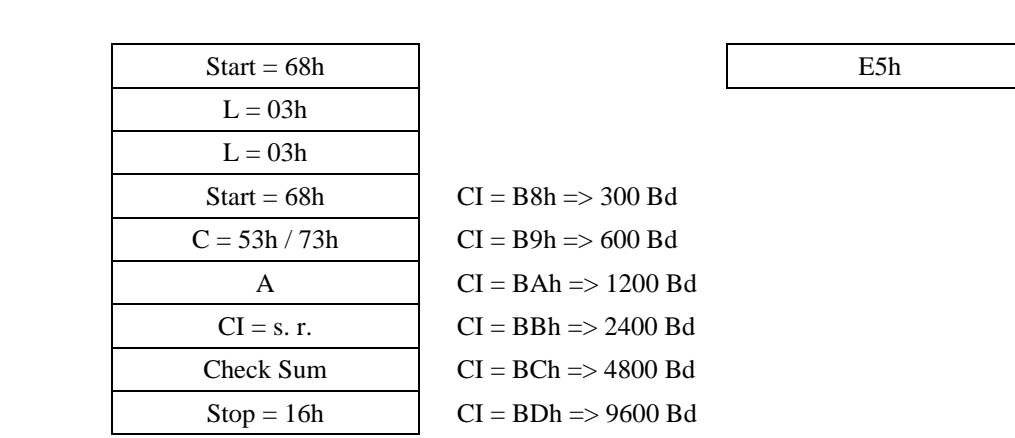

# **Slave Selection**

Aufgabe: Selektierung des Slaves über die Sekundäradresse. Der Slave kann dann auch über die Primäradresse 253 angesprochen werden. Diese zusätzliche Primäradresse bleibt so lange bestehen, bis der Slave wieder deselektiert wird oder ein anderer Slave selektiert wird.

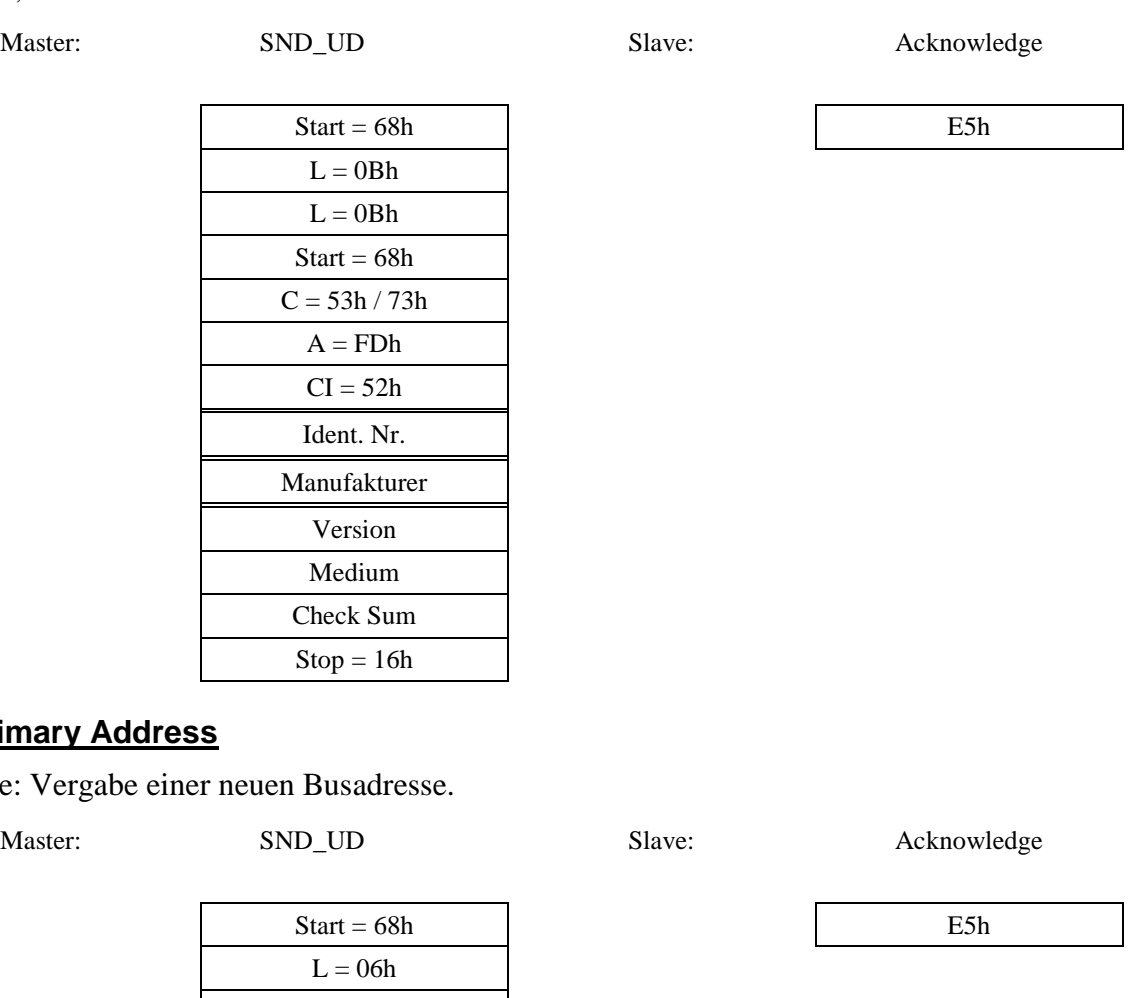

### **Set Prin**

Aufgabe

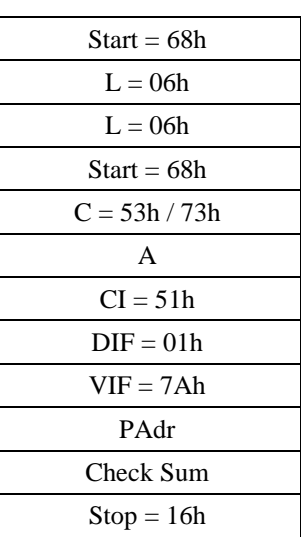

# **Set Secondary Address**

Aufgabe: Vergabe einer neuen Sekundäradresse (Ident. Nr.), die auch als Kundennummer verwendet werden kann.

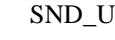

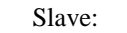

Master: SND\_UD Slave: Acknowledge

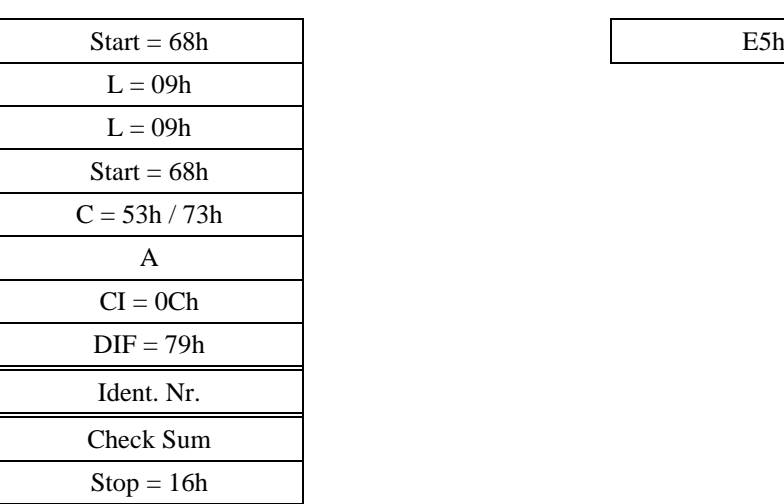

# **Request User Data Class 2**

Aufgabe: Anforderung an den Slave, seine Daten zu senden.

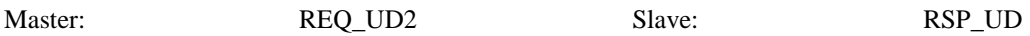

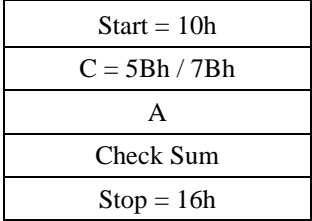

User Datensatz laut Beschreibung

# **Formatbeschreibung der einzelnen Datensätze**

# **Header Daten**

Verschiedene Informationen sind bereits im Datenkopf (Header) kodiert. Dazu zählen Ident. Nr., Herstellerkennung, Gerätegeneration, Medium, Zugriffszahl, Gerätestatus und die Signatur.

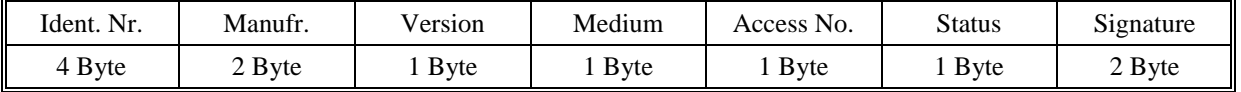

## **Ident. Nr. (Sekundäradresse):**

Die Ident. Nr. besteht aus einer 8 digit BCD-Zahl (4 Byte), die über die eingestellte Primäradresse hinaus eine erweiterte Identifizierung der M-Bus-Geräte gestattet. Sie wird hauptsächlich zur automatischen Erkennung der angeschlossenen Geräte und zur erweiterten Adressierung (Sekundäradresse) benutzt.

Die Ident. Nr. kann vom Betreiber über den M-Bus geändert werden.

## **Manufr. (Herstellerkennung):**

Die Herstellerkennung erlaubt die eindeutige Identifizierung des Geräteherstellers. Für die METRA gilt die Kennung: MET = 8372<sub>D</sub> Für die Bopp und Reuther gilt die Kennung: BUR = 2738<sub>D</sub>

#### **Version:**

Über die Version können die verschiedenen Generationen der Geräte-Hardware bzw. - Software unterschieden werden.

#### **Medium:**

In Abhängigkeit von der Mediumseinstellung am ERW700 wird folgende Kodierung verwendet:

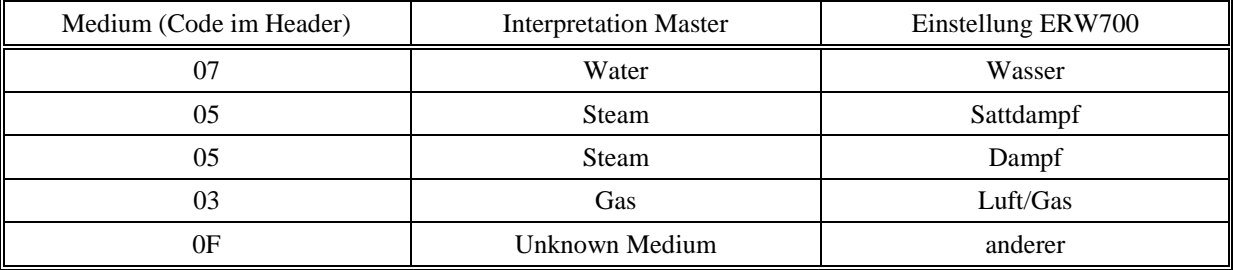

# **Access No.:**

Die Access-Nummer zeigt die Anzahl der Geräteauslesungen. Mit jeder Antwort wird der Zähler um 1 erhöht. Der Zähler läuft bei 255 über.

#### **Status:**

Im Status-Byte sind Fehlerzustände, Kennwortlevel und Eichsiegel kodiert. Da der ERW700 nicht zwischen permanenten und temporären Fehlern unterscheidet, werden alle Fehlermeldungen als *Permanent Error* gekennzeichnet.

 $Status = 00<sub>H</sub>$  Kein Fehler.

Status =  $10<sub>H</sub>$  Es steht min. 1 Fehler an. Weitere Informationen im Fehlerdatensatz.

Status =  $40<sub>H</sub>$  Kennwort Level 3 oder 4 offen.

 $Status = 80<sub>H</sub>$  Kennwort Level 3 und 4 verriegelt. (Eichsiegel gesetzt)

Die einzelnen Status-Bit sind ODER verknüpft.

#### **Allgemeine Hinweise zur Kodierung der Datensätze**

Für Standard- Wärme- und Kältezähler auf Basis Wasser (oder Sonderflüssigkeiten) werden alle Werte als "instantaneous value", "tariff 0", "unit 0" kodiert. Stichtagswerte werden zusätzlich als "storage 1" kodiert.

Für Anwendungen als kombinierter Kälte-Wärme-Zähler werden die Zählwerke mit Index 1 unter Benutzung der VIFE als "positve" und die mit Index 2 als "negative" kodiert.

Bei Medium Luft/Gas werden Betriebsvolumen und –durchfluss unter Benutzung der VIFE als "unkorrigiert" kodiert. Zusätzlich werden Normvolumen und -durchfluss ohne spezielle Kodierung übertragen.

Bei Dampf werden zusätzlich Masse und Massefluss übertragen.

Um eine für die Anwendung optimale Auflösung der Zählwerke zu erhalten, kann das VIF Feld variieren.

#### **Zählwerke, Durchfluss, Lseistung und Temperatur**

Kodierung der VIF, VIFE, DIF und DIFE Felder in Abhängigkeit von Medium und Applikation.

#### **Wasser und Sonderflüssigkeiten**

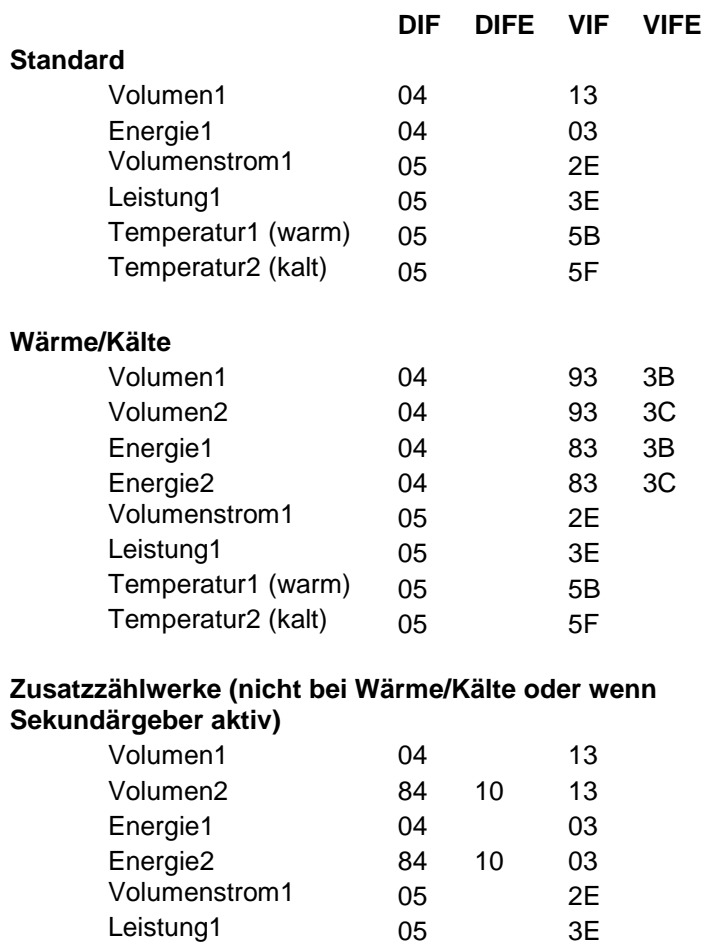

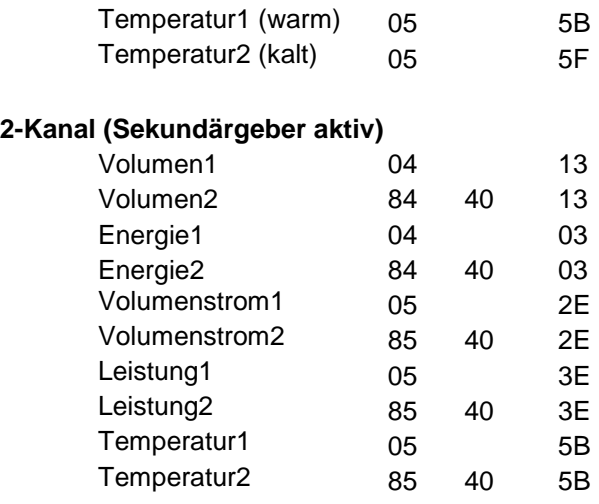

# **Luft/Gas**

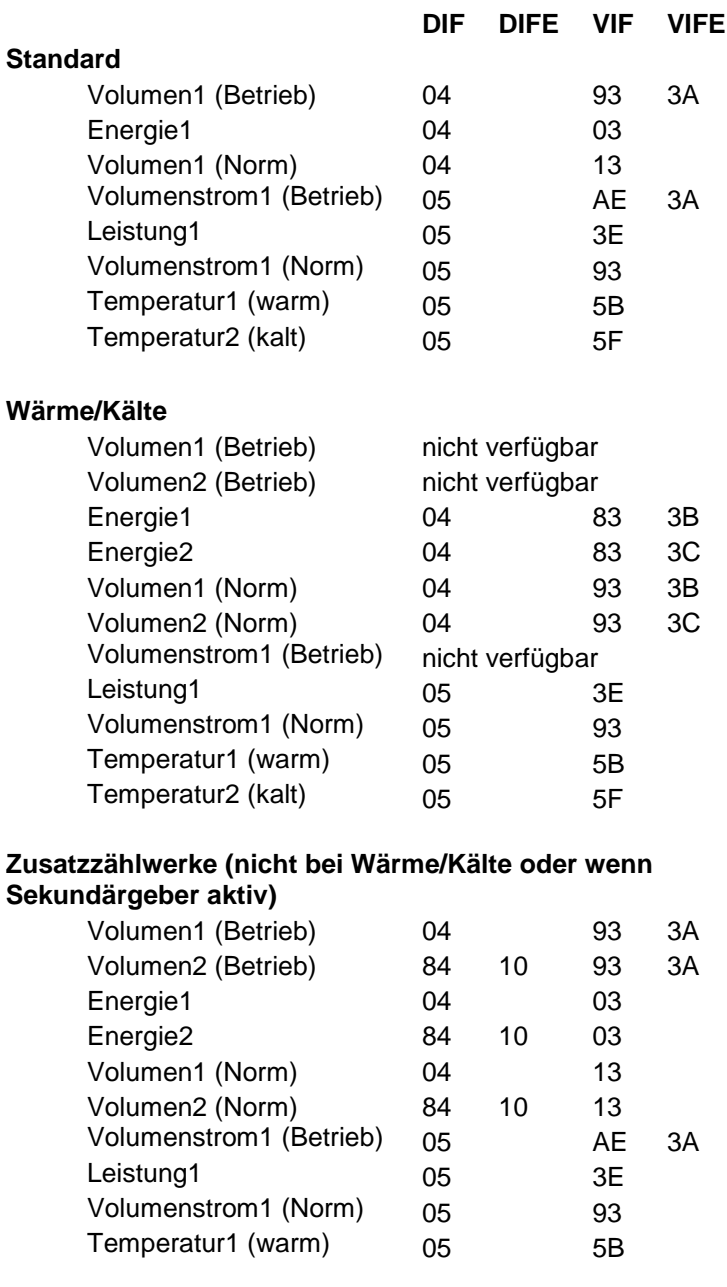

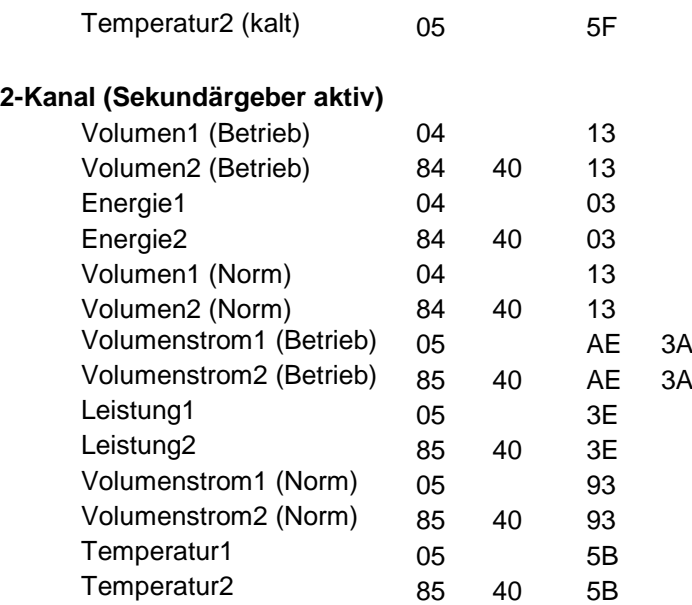

# **Dampf**

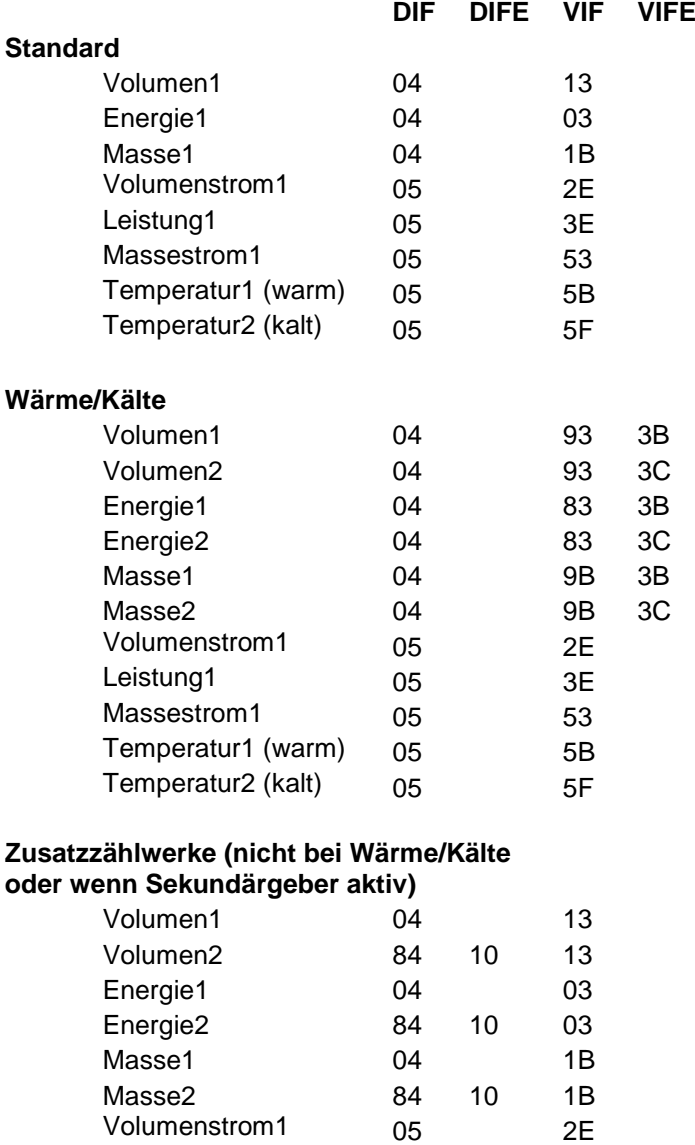

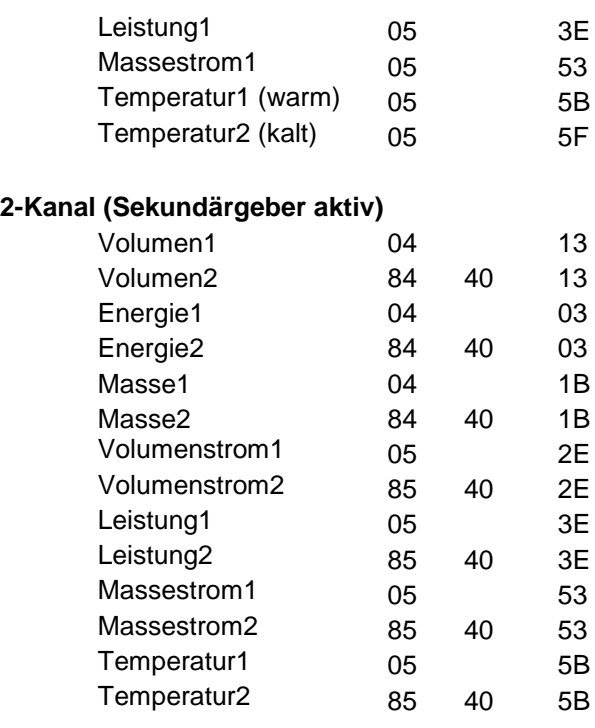

#### **Druck:**

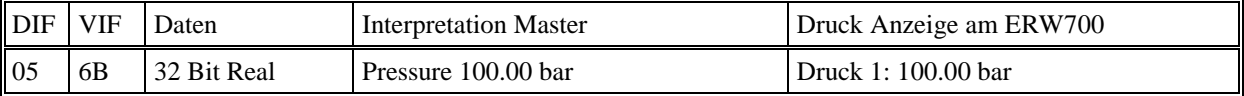

#### **Differenzdruck:**

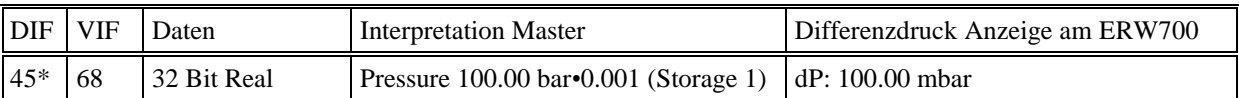

\* Damit Druck und Differenzdruck unterschieden werden können, wurde für den Differenzdruck der Speicher 1 verwendet.

#### **Fehlermeldungen**

Neben der generellen Fehlermeldung im Header wird zusätzlich ein Fehlerdatensatz übertragen. Die Kodierung der Fehler erfolgt als 64 Bit Integer, wobei die Bit-Position der Fehlernummer am ERW700 entspricht. Steht Fehler 1 an, so ist das niederwertigste Bit gesetzt und bei Fehler 64 das Höchstwertigste .

Beispiel:  $100001000111_B = 0847_H \Rightarrow$  Fehler 1, 2, 3, 7 und 12 stehen aktuell an

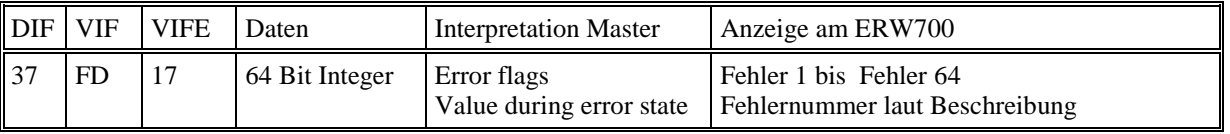

Zur Bedeutung der Fehlernummern bitte die Dokumentation zur entsprechenden Software-Version heranziehen.

#### **Zeiten**

#### **Betriebsminuten:**

Es werden nur die vollen Betriebsminuten (ohne Nachkommastellen) übertragen.

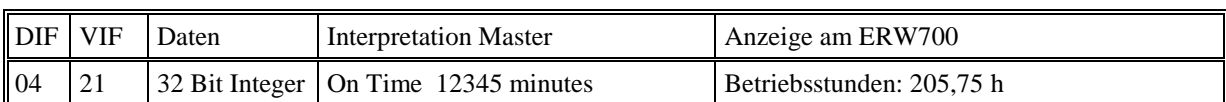

### **Zeit und Datum:**

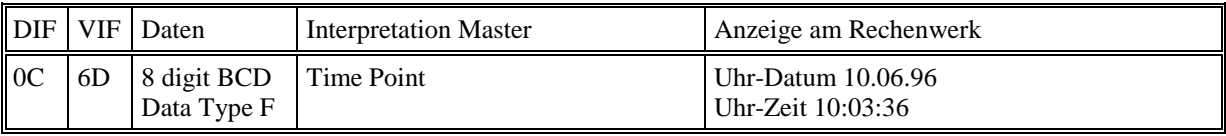

# **Kennung**

## **Modell- und Version:**

Um das Gerät am M-Bus eindeutig identifizieren zu können, wird eine Kennung mit übertragen.

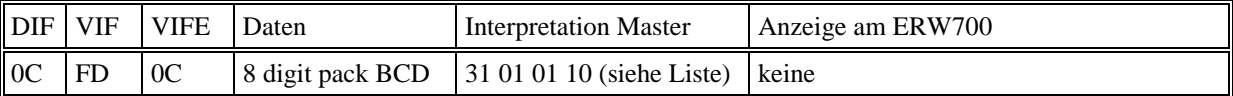

**Kennung:**

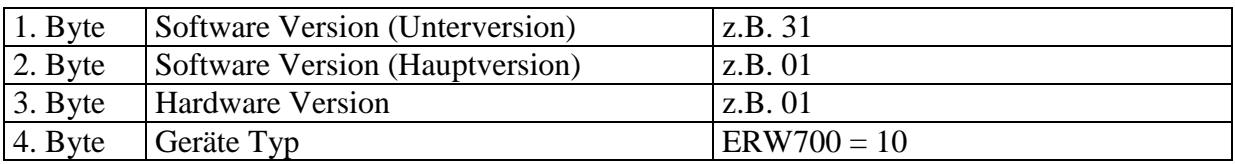

# **Auslesebeispiel**

**Es handelt sich hier nur um Beispiele. Je nach Konfiguration des ERW 700 können sich die Datensätze in Anzahl und Einheit unterscheiden .**

#### **Standarddatensatz**

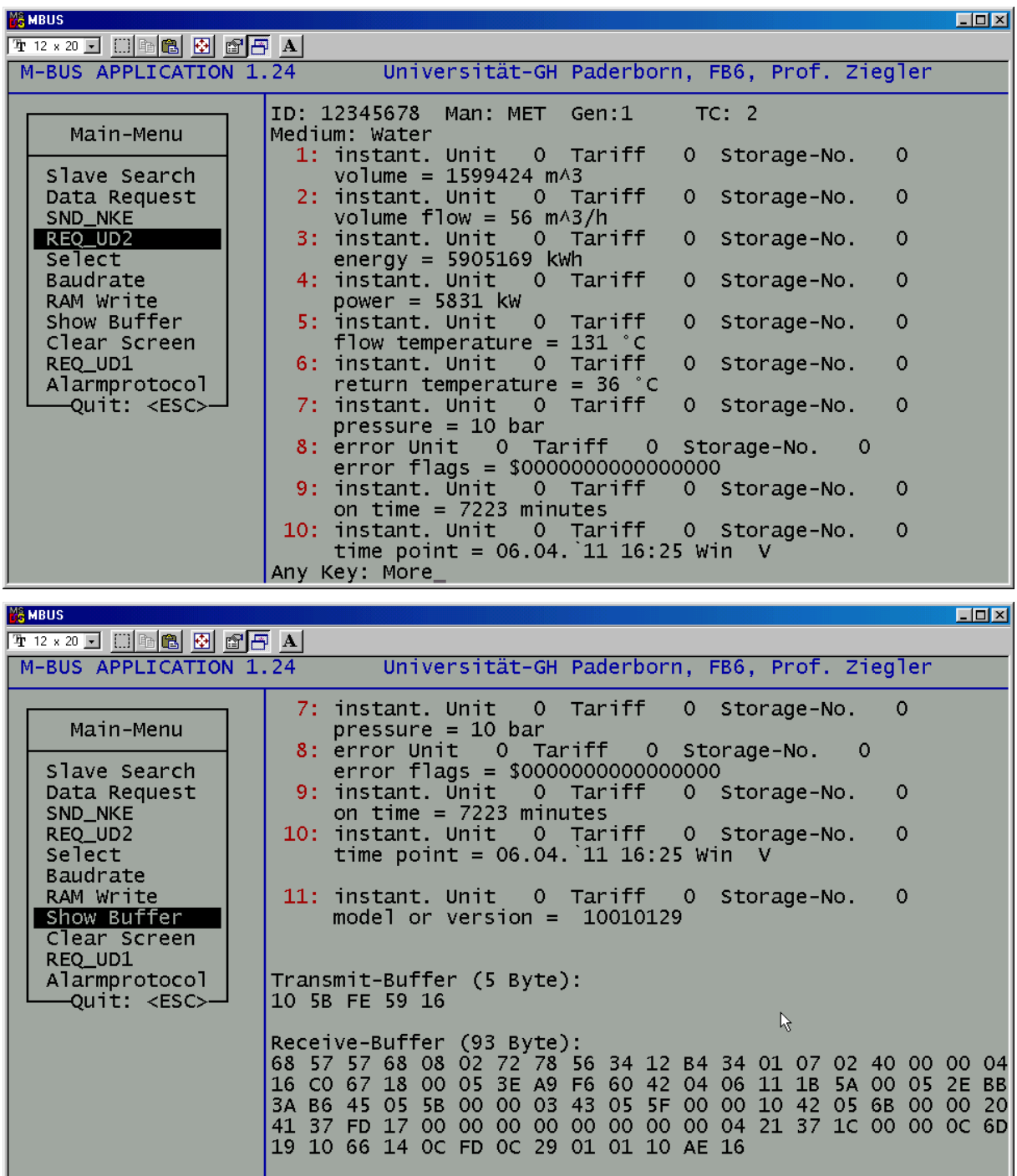

# **Datensatz mit Zusatzzählwerken und Stichtag**

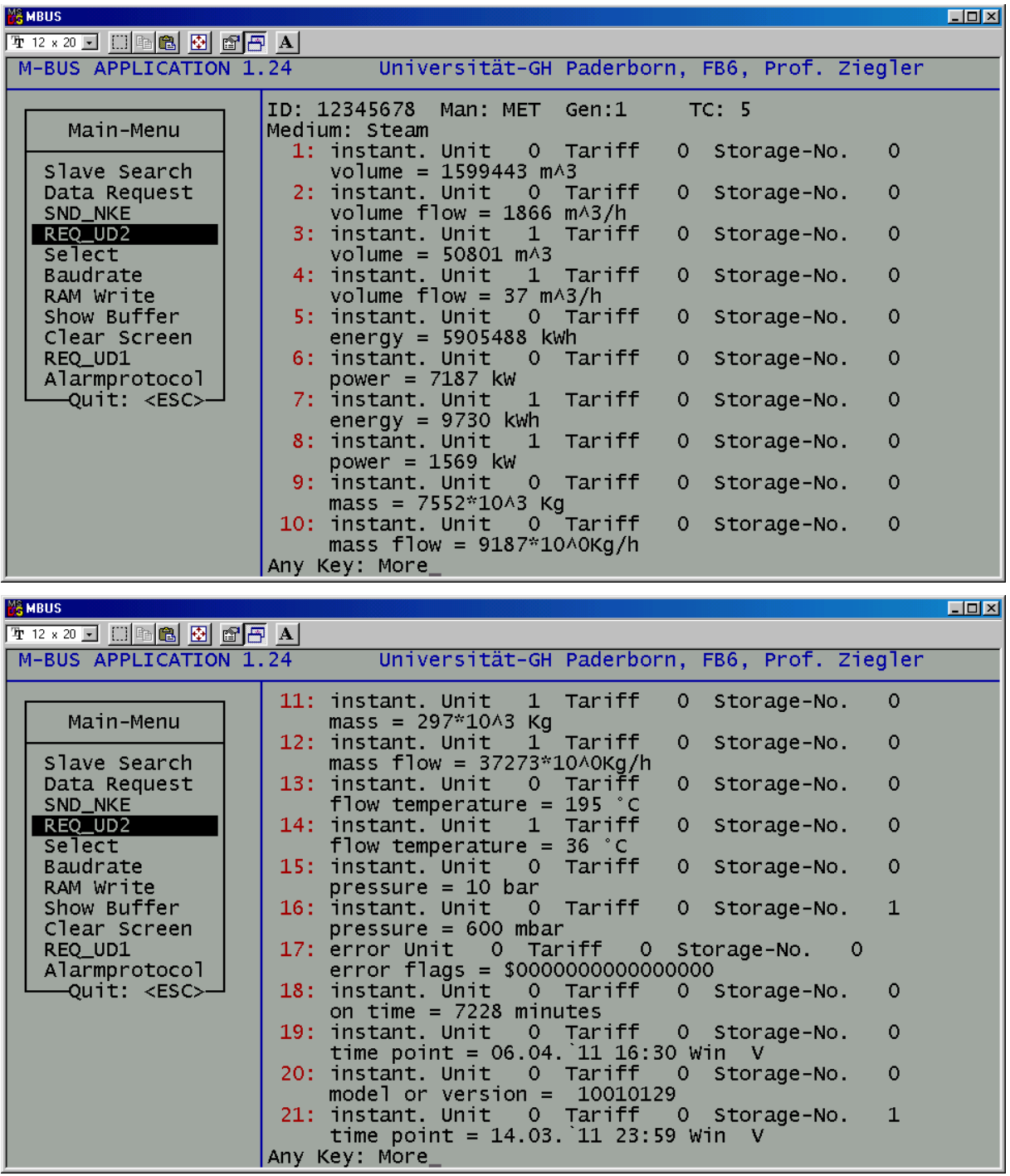

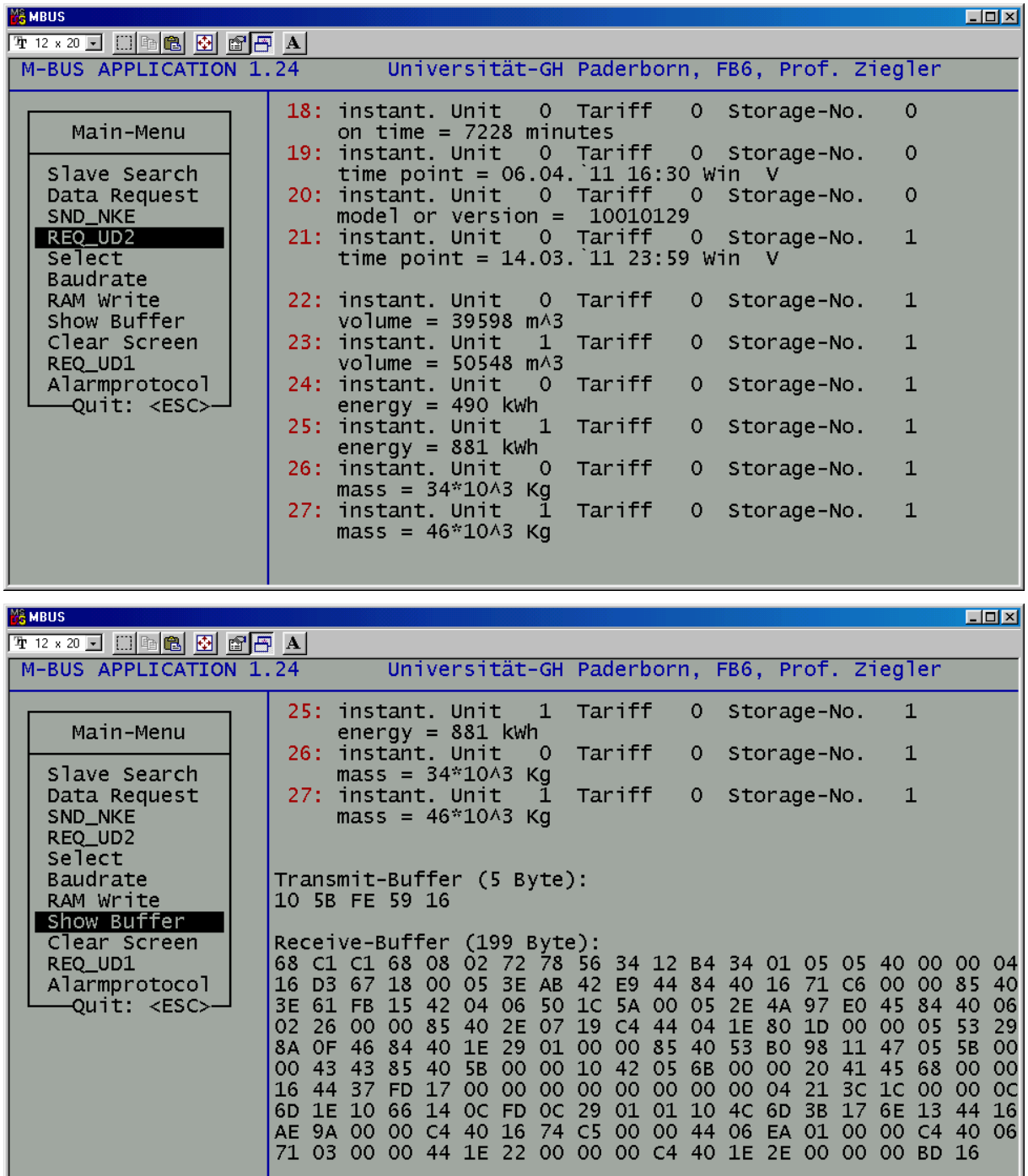